# **Concepts—FEM Packag e for Elliptic Problems in 2D and 3D**

P. Frauenfelder, C. Lage, K. Schmidt, C. Sch wab

 $\frac{1}{5}$  10 15 20 25 30

convergence of 2nd Eigenvalue (5.878) - double EV

s = 6

2 3 4 5 6 7 8 9 10

dof1/5

Maxwell EVP in Fichera C., ShortestDist, <sup>α</sup> = 2, hp method, p+2 int. points, N = 45102

# **Concept Oriented Design**

The numerical methods which should be implemented are already formulated in an abstract way based on hierarchical structured mathematical concepts. Therefore, represen<sup>t</sup> each concep<sup>t</sup> by <sup>a</sup> module and combine the modules according to the numerical algorithm. This defines concep<sup>t</sup> oriented design.

## **The Softwar e Package C O N CEP T S**

<span id="page-0-2"></span><span id="page-0-1"></span><span id="page-0-0"></span>C ONCEPTS [\[3\]](#page-0-0) is designed using *concep<sup>t</sup> oriented design* and written nearly completely in C++. It is used for BEM [\[4\]](#page-0-1), *h <sup>p</sup>* FEM and DGFEM.

### **Results: Exponential Con vergence**

Solving the Maxwell Eigen value problem in <sup>a</sup> perfect conductor boundary condition domain  $\Omega = (-1,1)^3 \setminus (-1,0)^3$ (so called Fichera corner) with  $\varepsilon\,=\,\mu\,=\,1$  using weighted regularization [\[1\]](#page-0-2).

eigenvalue

 0.0001 0.0010.01

relative error

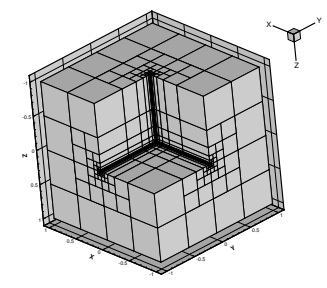

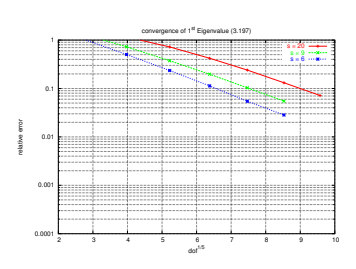

## **Mathematical Concepts**

 $\mathsf{Find}\ u\in H^1_{\Gamma_D}(\Omega)$  such that  $\forall v\in H^1_{\Gamma_D}(\Omega)$ :

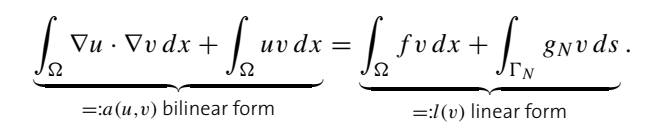

Find 
$$
u_N \in V_N := S_{\Gamma_D}^{p,1}(\Omega, \mathcal{T})
$$
 such that  $\forall v \in V_N$ :

 $a(u, v) = l(v)$ .

Using a basis  $\{\Phi_i\}_{i=1}^N$  of  $V_N$  makes it possible to obtain a stiffness matrix  $[\underline{A}]_{ij} = a(\Phi_i, \Phi_j)$  and a load vector  $[\bm{l}]_i =$  $l(\Phi_i)$ . The resulting linear system  ${\underline{A}} \boldsymbol{u}_N = \boldsymbol{l}$  can be solved with <sup>a</sup> linear solver (*e. g.* conjugate gradients).

Assembling using T matrices:  $\Phi_i|_K = \sum^{m_K}$ *j*=1  $[\underline{T}_K]_{ji}\varphi_j^K$ 

$$
l = l(\Phi) = \sum_{\tilde{K}} \underline{T}_{\tilde{K}}^T l(\varphi^{\tilde{K}}) = \sum_{\tilde{K}} \underline{T}_{\tilde{K}}^T l_{\tilde{K}}
$$
  

$$
\underline{A} = a(\Phi, \Phi) = \sum_{K, \tilde{K}} \underline{T}_{\tilde{K}}^T a(\varphi^K, \varphi^{\tilde{K}}) \underline{T}_K = \sum_{K, \tilde{K}} \underline{T}_{\tilde{K}}^T \underline{A}_{\tilde{K}K} \underline{T}_K
$$

The constraints of hanging nodes are eliminated using <sup>S</sup> matrices: ϕ *K j*  $\Big|_{K'} =$  $\sum^{m_{k'}}$ *l*=1by a subdivision.  $\frac{T}{K'} = \frac{\mathcal{S}_{K'K}\tilde{T}_{K}}{\tilde{T}_{K}} + \tilde{T}_{K'}$  builds the T ma- $[\underline{S}_{K'K}]_{lj}\varphi^{K'}_l$  for a  $K'\subset K$  generated <mark>trix for *K'*. The S matrices for quads and hexahedra can be</mark> built with tensor products from 1D S matrices. This makes anisotropic refinements possible.

#### **References**

[1] M. <sup>C</sup>OSTABEL, M. <sup>D</sup>AUGE. [Weighted](http://dx.doi.org/10.1007/s002110100388) regularization of Maxwell equations in polyhedral domains. *Numer. Math.* **<sup>93</sup>**(2) (2002) 239–277. [2] P. <sup>F</sup>RAUENFELDER, C. <sup>L</sup>AGE. Concepts—an [object-oriented](http://dx.doi.org/10.1051/m2an:2002036) software package for partial differential equations. *M2AN* **36**(5) (2002) 937–951.

- [3] C. <sup>L</sup>AGE, P. <sup>F</sup>RAUENFELDER, G. <sup>S</sup>CHMIDLIN ET. AL. *[Concepts—C++](http://www.math.ethz.ch/~concepts/) Class Library for Elliptic Problems,* http://w w[w.math.ethz.ch/](http://www.math.ethz.ch/~concepts/)˜[concepts/.](http://www.math.ethz.ch/~concepts/)
- [4] G. <sup>S</sup>CHMIDLIN. *Fast Solution Algorithms for Integral [Equationsin](http://e-collection.ethbib.ethz.ch/show?type=diss&nr=15016)* R3. PhD thesis, Swiss Federal Institute of Technology Zurich, 2003.

b Seminar for Applied Mathematics, ETH Zürich

#### **Fundamental Classes**

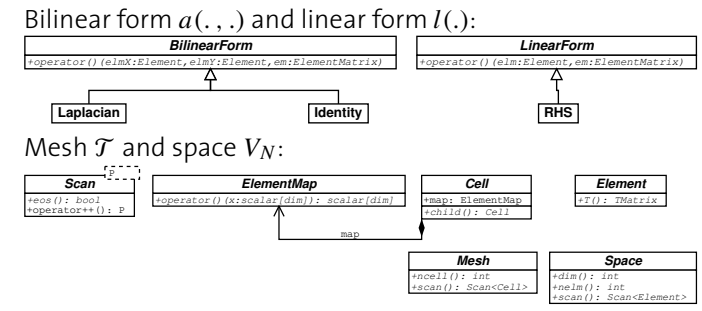

Assembling the global matrix and the load vector and solving the linear system:

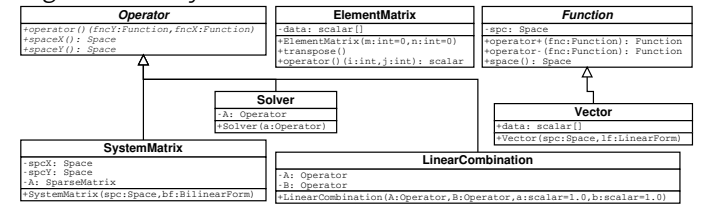

The T matrices are built columnwise: each column in a T matrix corresponds to <sup>a</sup> global degree of freedom:

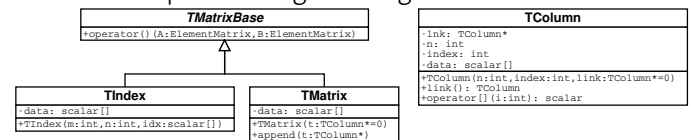

S matrices in 1D are computed by solving <sup>a</sup> linear system. In higher dimensions, tensor product and composition is used:

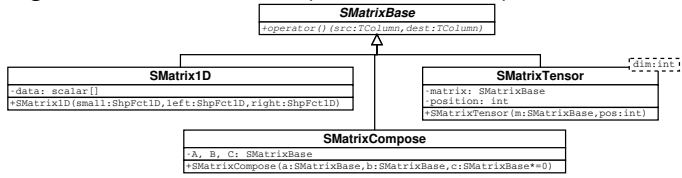